## **collective.jsonmigrator Documentation** *Release 0.1.1*

**garbas**

**Jun 11, 2018**

### **Contents**

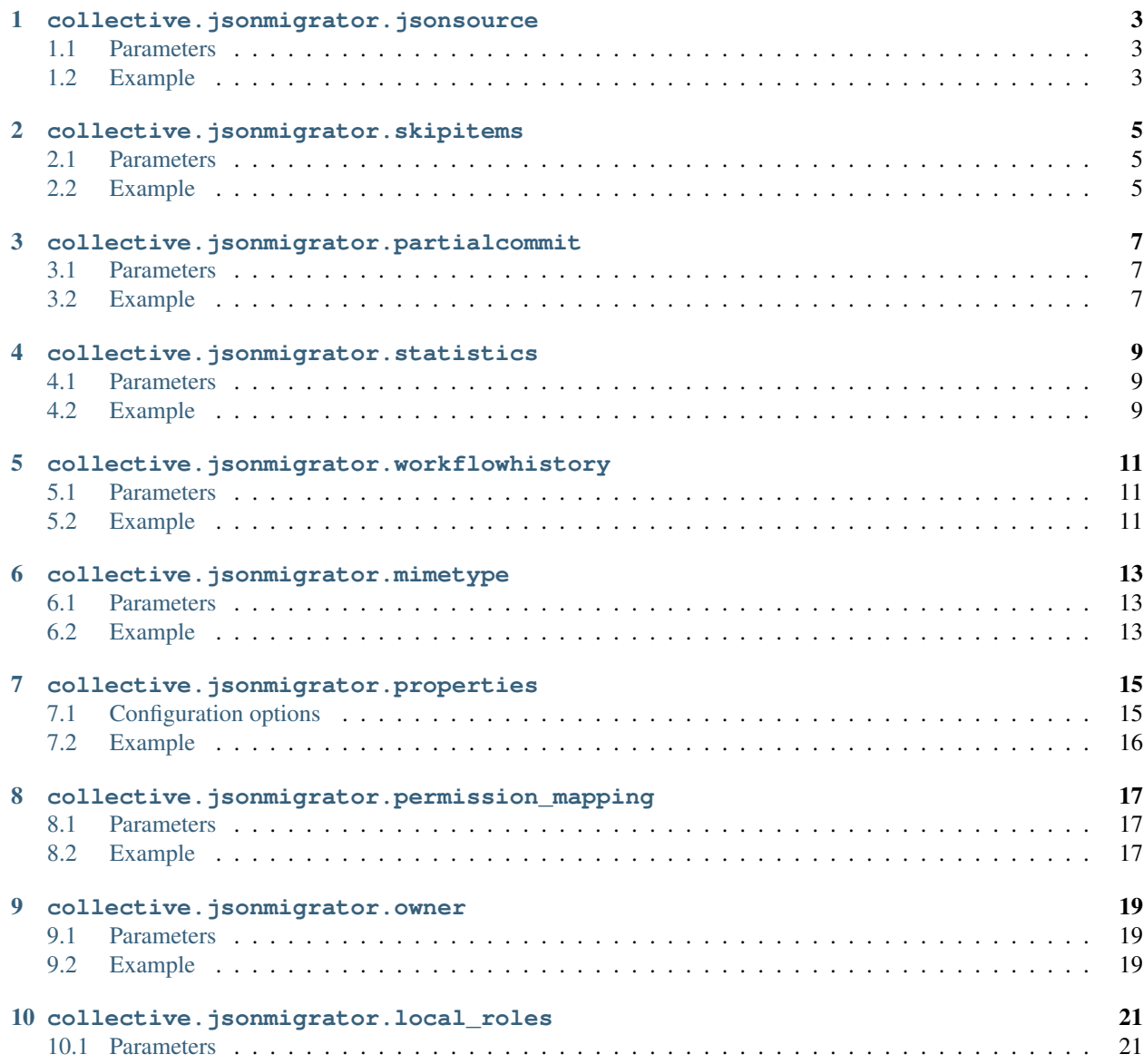

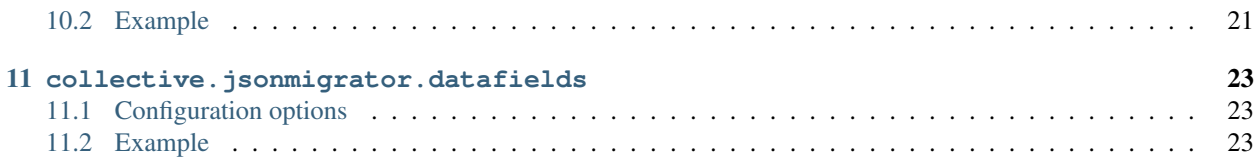

The purpose of the collective. jsonmigrator package is to provide a set of blueprints that help you to migrate content into [Plone.](http://plone.org) (blueprint is an extension to [collective.transmogrifier\)](http://pypi.python.org/pypi/collective.transmogrifier).

It provides a list of blueprints built around collective.jsonmigrator.jsonsource with the purpose of providing flexible infrastructure to do migrations in Plone.

And just incase you forgot, migration is a bitch... so have fun :P

<span id="page-6-0"></span>collective.jsonmigrator.jsonsource

Read JSON files and insert them into transmogrifier pipeline.

### <span id="page-6-1"></span>**1.1 Parameters**

path (required) Path to directory containing JSON files (look in example below).

Also possible to specify in some.package:path/to/json/directory way.

#### <span id="page-6-2"></span>**1.2 Example**

Configuration:

```
[transmogrifier]
pipeline =
    source
[source]
blueprint = collective.jsonmigrator.jsonsource
path = some.package:/path/to/json/dir
```
JSON files structure:

```
some.package:/path/to/json/dir
   |-> 0/|-> 1.json
       |-> 2.json
        ...
       |-> 999.json
    |-> 1/|-> 1000.json
```

```
|-> 1001.json
...
```
JSON file:

{

}

```
"_path": "/Plone/front-page",
"_type": "Document",
...
```
#### <span id="page-8-0"></span>collective.jsonmigrator.skipitems

Skip first N item in pipeline.

Development blueprint. Useful when you are processing big data pipelines and you know that the first N items are already migrated.

#### <span id="page-8-1"></span>**2.1 Parameters**

first (required) define number of items from the beginning of data pipeline to skip.

#### <span id="page-8-2"></span>**2.2 Example**

Configuration:

```
[transmogrifier]
pipeline =
    source
    skipitems
...
[skipitems]
blueprint = collective.jsonmigrator.skipitems
first = 10000
```
<span id="page-10-0"></span>collective.jsonmigrator.partialcommit

Used to commit after some items have been processed.

### <span id="page-10-1"></span>**3.1 Parameters**

every (default 100): Define number of items after which commit (writing to ZODB) will happen.

#### <span id="page-10-2"></span>**3.2 Example**

Configuration:

```
[transmogrifier]
pipeline =
    source
    commit
...
[commit]
blueprint = collective.jsonmigrator.partialcommit
every = 500
```
<span id="page-12-0"></span>collective.jsonmigrator.statistics

TODO need to fix statistic blueprint so it doesn't depend on other blueprints to report and add statistic data.

Also reporting should not only be written to stdout.

### <span id="page-12-1"></span>**4.1 Parameters**

### <span id="page-12-2"></span>**4.2 Example**

#### <span id="page-14-0"></span>collective.jsonmigrator.workflowhistory

Update the workflow history of an object.

### <span id="page-14-1"></span>**5.1 Parameters**

No parameters.

Expected data in pipeline:

- \_path: path to object on which we want to change workflow history.
- \_workflow\_history: workflow history to be applied to object resolved above.

#### <span id="page-14-2"></span>**5.2 Example**

Configuration:

```
[transmogrifier]
pipeline =
   source
    workflowhistory
...
[workflowhistory]
blueprint = collective.jsonmigrator.workflowhistory
```
Data in pipeline:

{

```
"_path": "/Plone/index_html",
"_workflow_history": {
```

```
"plone_workflow": [
        \{"action": null,
            "review_state": "visible",
            "comments": "",
            "actor": "admin",
            "time": "2010/09/15 02:19:57.932 GMT+2"
        }
   \, ]
},
```
}

<span id="page-16-0"></span>collective.jsonmigrator.mimetype

Sometimes we need to fix/change the mimetype of migrated objects.

### <span id="page-16-1"></span>**6.1 Parameters**

No parameters.

Expected data in pipeline:

- \_ path: path to object on which we want to change mimetype.
- \_content\_type: mimetype to be applied to object resolved above.

#### <span id="page-16-2"></span>**6.2 Example**

Configuration:

```
[transmogrifier]
pipeline =
    source
    mimetype
...
[mimetype]
blueprint = collective.jsonmigrator.mimetype
```
Data in pipeline:

{

}

```
"_path": "/Plone/index_html",
"_content_type": "text/html",
```
<span id="page-18-0"></span>collective.jsonmigrator.properties

Update properties of an object.

### <span id="page-18-1"></span>**7.1 Configuration options**

No specific blueprint parameters.

 $\overline{1}$ 

]

Expected data structure in pipeline:

- \_**path**: path to object on which we want to change properties.
- \_properties: properties to be applied to object resolved above.

properties passed in this data field (as shown in example) is a list of 3-item lists.:

```
[
    <property-name>,
    <property-value>,
    <property-type>
],
[
    <property2-name>,
    <property2-value>,
    <property2-type>
],
...
```
<property-type> is set of types which you can select through the ZMI when you edit/add a property.

### <span id="page-19-0"></span>**7.2 Example**

Configuration:

```
[transmogrifier]
pipeline =
    source
    properties
...
[properties]
blueprint = collective.jsonmigrator.properties
```
Data in pipeline:

```
{
    "_path": "/Plone/index_html",
    "_properties": [
        \lceil"title",
            "Welcome to Plone",
            "string"
        ]
   ],
}
```
<span id="page-20-0"></span>collective.jsonmigrator.permission\_mapping

Update permissions of an object.

### <span id="page-20-1"></span>**8.1 Parameters**

No parameters.

Expected data in pipeline:

- \_path: path to object on which we want to change permissions.
- \_permission\_mapping: permissions to be applied to object resolved above.

#### <span id="page-20-2"></span>**8.2 Example**

Configuration:

```
[transmogrifier]
pipeline =
   source
   permission_mapping
...
[mimetype]
blueprint = collective.jsonmigrator.permission_mapping
```
Data in pipeline:

{

```
"_path": "/Plone/index_html",
"_permission_mapping": {
```

```
"Modify portal content": {
            "acquire": false,
            "roles": [
                "Manager",
                "Owner"
            ]
        },
        "Access contents information": {
            "acquire": true,
            "roles": [
               "Anonymous",
                "Manager",
                "Reviewer"
           ]
       },
        "View": {
            "acquire": true,
            "roles": [
                "Anonymous",
                "Manager",
                "Reviewer"
           ]
       }
   },
}
```
#### collective.jsonmigrator.owner

<span id="page-22-0"></span>Update owner of an object.

### <span id="page-22-1"></span>**9.1 Parameters**

No parameters.

Expected data in pipeline:

- \_path: path to object on which we want to change properties.
- \_owner: properties to be applied to object resolved above.

### <span id="page-22-2"></span>**9.2 Example**

Configuration:

```
[transmogrifier]
pipeline =
   source
    owner
...
[owner]
blueprint = collective.jsonmigrator.owner
```
Data in pipeline:

{

```
"_path": "/Plone/index_html",
"_owner": [
```
1, "admin" ], }

<span id="page-24-0"></span>collective.jsonmigrator.local\_roles

Update local roles of an object.

#### <span id="page-24-1"></span>**10.1 Parameters**

No parameters.

- \_path: path to object on which we want to change local roles.
- \_ac\_local\_roles: local roles to be applied to object resolved above.

#### <span id="page-24-2"></span>**10.2 Example**

Configuration:

```
[transmogrifier]
pipeline =
   source
    local_roles
...
[local_roles]
blueprint = collective.jsonmigrator.local_roles
```
Data in pipeline:

{

```
"_path": "/Plone/index_html",
"_ac_local_roles": {
    "admin": [
       "Owner"
```
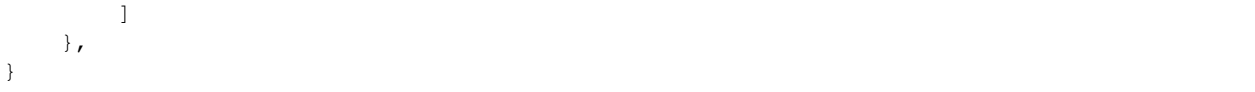

<span id="page-26-0"></span>collective.jsonmigrator.datafields

Update data/blob fields of an object.

TODO missing base path (maybe even passed somehow from source blueprint)

TODO only update if needed

#### <span id="page-26-1"></span>**11.1 Configuration options**

No specific blueprint parameters.

Expected data structure in pipeline:

- \_path: path to object on which we want to change local roles.
- \_datafield\_<field>: field which needs to store data

#### <span id="page-26-2"></span>**11.2 Example**

This example will try to store content of  $0/1$ . json-file-1 into the attachment field of the /Plone/ index\_html object.

Configuration:

```
[transmogrifier]
pipeline =
    source
    datafields
...
[datafields]
blueprint = collective.jsonmigrator.datafields
```
Data in pipeline:

{

}

```
"_path": "/Plone/index_html",
"_datafield_attachment": "0/1.json-file-1",
```